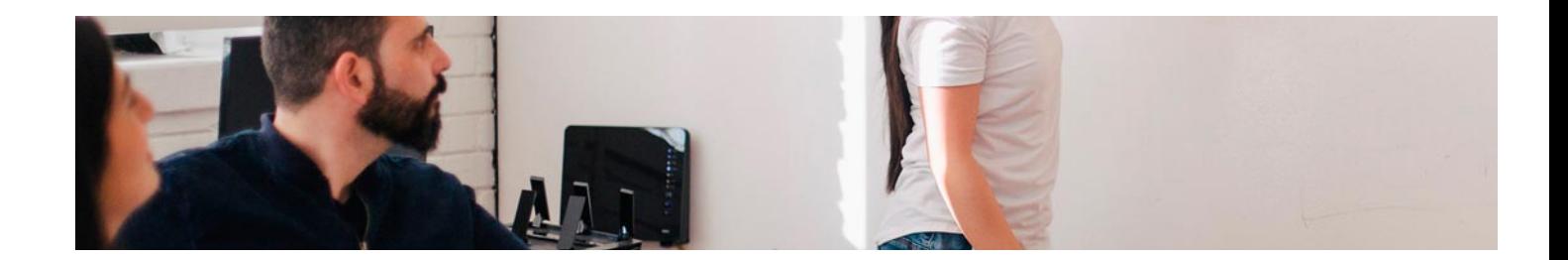

# Masters Profesionales

Master en Revenue Management, Marketing y Comunicación

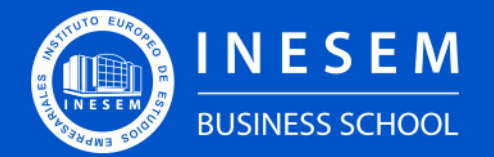

**INESEM BUSINESS SCHOOL** 

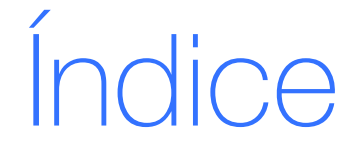

Master en Revenue Management, Marketing y Comunicación

[1. Sobre INESEM](#page-2-0) [2. Master en Revenue Management, Marketing y](#page-3-0) [Comunicación](#page-3-0)

[Descripción](#page-3-0) / [Para que te prepara](#page-3-0) / [Salidas Laborales](#page-3-0) / [Resumen](#page-4-0) / [A quién va dirigido](#page-4-1) /

#### **[Objetivos](#page-4-2)**

- [3. Programa académico](#page-6-0)
- [4. Metodología de Enseñanza](#page-18-0)
- [5. ¿Por qué elegir INESEM?](#page-5-0)
- [6. Orientación](#page-19-0)
- [7. Financiación y Becas](#page-20-0)

Master en Revenue Management, Marketing y Comunicación [ 5 ] [INESEM BUSINESS SCHOOL](https://www.inesem.es/)

BUSINESS **SCHOOL** 

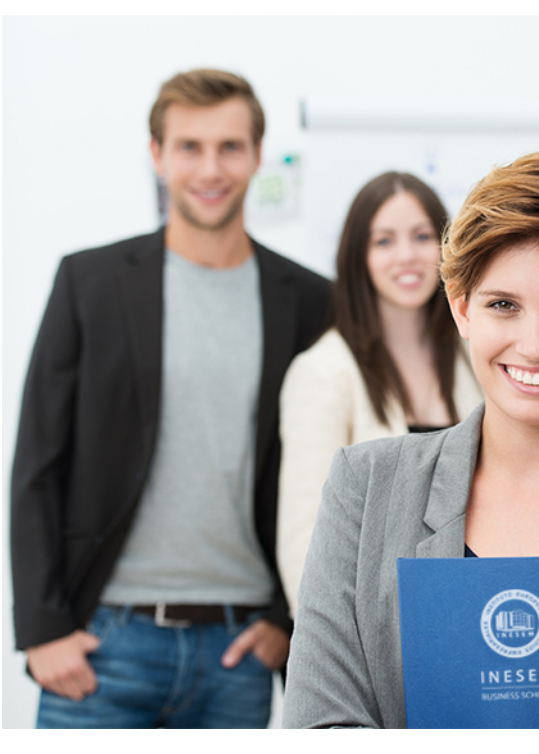

## <span id="page-2-0"></span>SOBRE INESEM

INESEM Business School como Escuela de Negocios Online tiene por objetivo desde su nacimiento trabajar para fomentar y contribuir al desarrollo profesional y personal de sus alumnos. Promovemos *una enseñanza multidisciplinar e integrada*, mediante la aplicación de *metodologías innovadoras de aprendizaje* que faciliten la interiorización de conocimientos para una aplicación práctica orientada al cumplimiento de los objetivos de nuestros itinerarios formativos.

En definitiva, en INESEM queremos ser el lugar donde te gustaría desarrollar y mejorar tu carrera profesional. *Porque sabemos que la clave del éxito en el mercado es la "Formación Práctica" que permita superar los retos que deben de afrontar los profesionales del futuro.*

DURACIÓN 1500 PRECIO 1795 € MODALIDAD **Online** 

<span id="page-3-0"></span>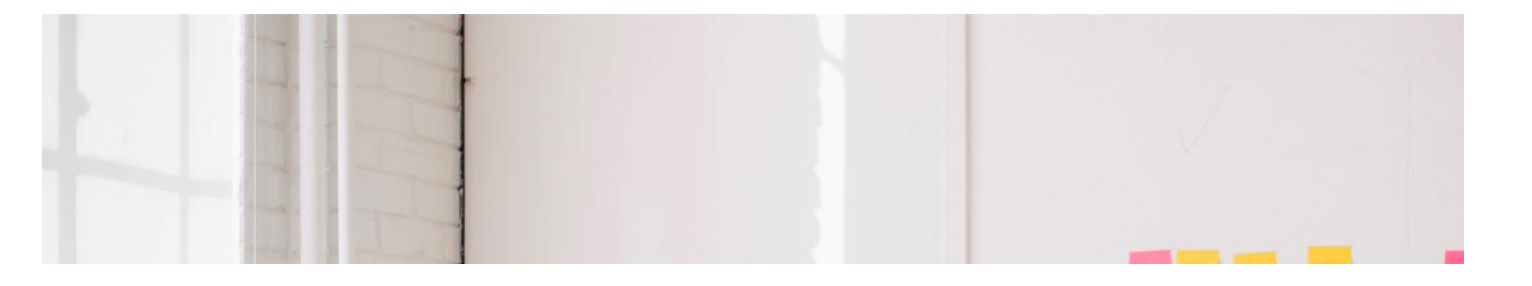

### Master en Revenue Management, Marketing y Comunicación

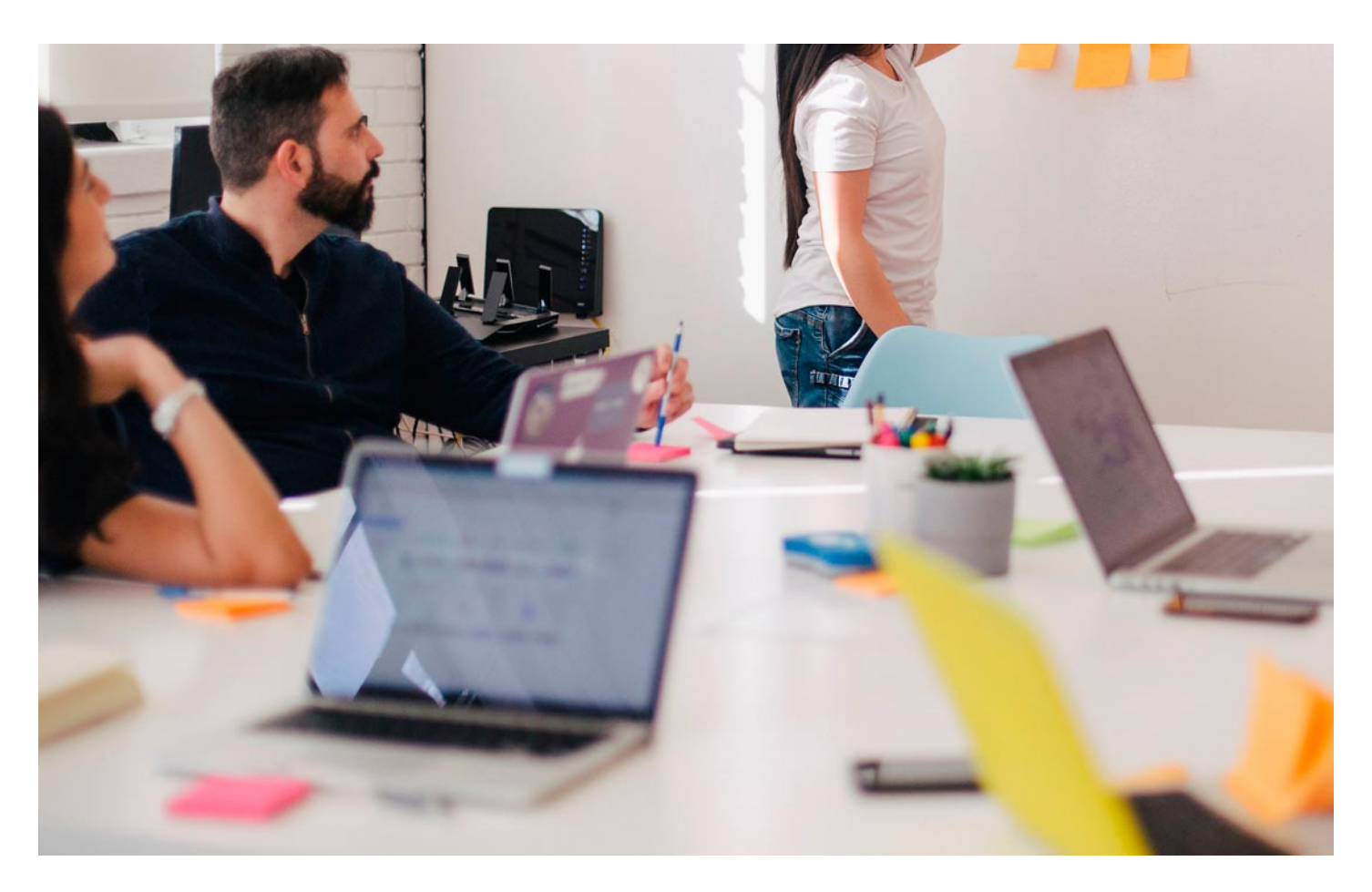

Programa de Becas / Financiación 100% Sin Intereses

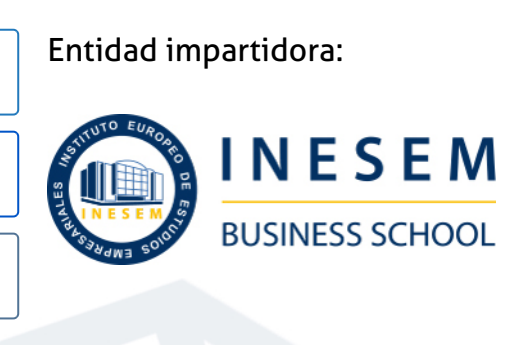

# Titulación Masters Profesionales

(INESEM) "Enseñanza no oficial y no conducente a la obtención de

Título Propio del Instituto Europeo de Estudios Empresariales un título con carácter oficial o certificado de profesionalidad."

Master en Revenue Management, Marketing y Comunicación [ 6 ] [INESEM BUSINESS SCHOOL](https://www.inesem.es/) Master en Revenue Management, Marketing y Comunicación [ 7 ] [INESEM BUSINESS SCHOOL](https://www.inesem.es/)

Master en Revenue Management, Marketing y Comunicación [ 8 ] [INESEM BUSINESS SCHOOL](https://www.inesem.es/)

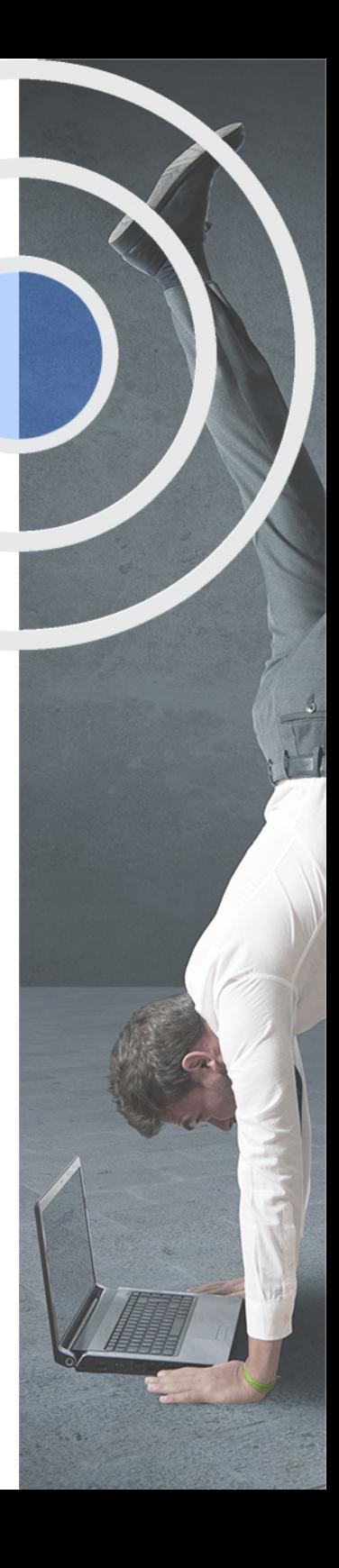

# <span id="page-4-2"></span><span id="page-4-0"></span>Resumen

El Revenue Management se ha convertido en una necesidad para las empresas del sector turístico que deseen sobrevivir en un entorno digital y altamente competitivo. Este Máster aporta los conocimientos requeridos para desenvolverse de manera profesional en el entorno de la tecnología en el ámbito turístico, conocer tendencias, desenvolverse con soltura en entornos digitales de comercialización de productos turísticos, así como aprender a promocionar destinos turísticos conociendo la competencia actual.

# **Objetivos**

# A quién va dirigido

<span id="page-4-1"></span>El Master Revenue Management, Marketing y Comunicación está dirigido a profesionales del Marketing y Comunicación, Administración y Dirección de Empresas, etc., que quieren orientar su carrera laboral hacia el sector turístico. Asimismo, a profesionales del Turismo que desean desenvolverse en un entorno tecnológico en las empresas turísticas que cada vez es más demandado.

Con el Masters Profesionales **Master en Revenue Management, Marketing y Comunicación** usted alcanzará los siguientes objetivos:

- Aprender los tipos de comunicación en el sector turístico.
- Analizar el sector turístico en el entorno del marketing digital.
- Realizar estrategias de comunicación en redes sociales.
- Identificar e implantar las técnicas de Marketing Turístico.
- Aplicar estrategias comerciales en el sector turístico.
- Fomentar la investigación y el desarrollo de marketing en la empresa turística.

Master en Revenue Management, Marketing y Comunicación [ 10 ] [INESEM BUSINESS SCHOOL](https://www.inesem.es/)

Nuestro modelo de aprendizaje se adapta a las necesidades del alumno, quién decide cómo realizar el proceso de aprendizaje a través de itinerarios formativos que permiten trabajar de forma autónoma y flexible.

Ofrecemos un servicio de orientación profesional y programas de entrenamiento de competencias con el que ayudamos a nuestros alumnos a crear y optimizar su

> Ofrecemos el contenido más actual y novedoso, respondiendo a la realidad empresarial y al entorno cambiante con una alta rigurosidad académica combinada con formación práctica.

que impulsa la carrera de nuestros alumnos a través de nuestro Servicio de Orientación de Carrera Profesional permitiendo la mejora de competencias profesionales mediante

> Ofrecemos a nuestros alumnos facilidades para la realización del pago de matrículas 100% sin intereses así como un sistema de Becas para facilitar el acceso a nuestra formación.

> > J)

<span id="page-5-0"></span>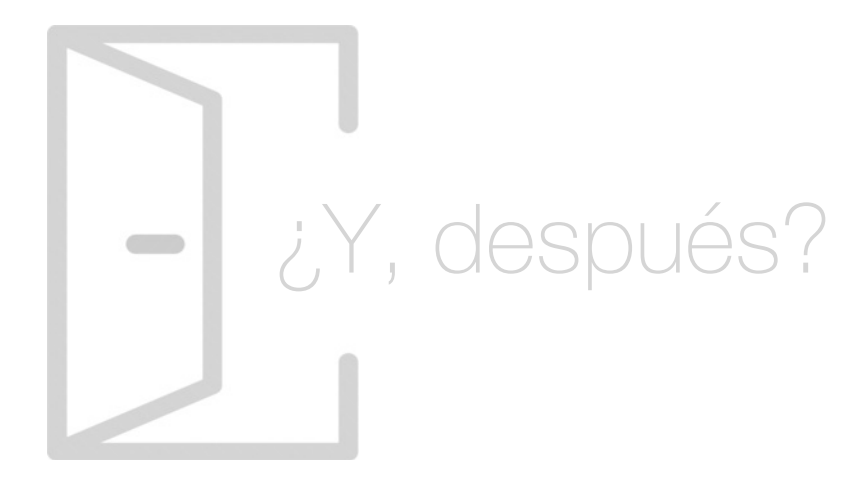

### Para qué te prepara

Este Master Revenue Management, Marketing y Comunicación te prepara realizar estrategias de marketing digital en el sector turístico. Aprenderás las tendencias en los segmentos turísticos, además de crear, implantar y controlar un plan de marketing. Podrás establecer planes de SMM y realizar procesos de marketing viral. Serás capaz de implantar revenue management, dominando los ratios RevPAR, TrevPAR, GOPPAR y conocerás el proceso de decisión de compra.

### Salidas Laborales

Con la realización del Master Revenue Management, Marketing y Comunicación estarás capacitad@ para desempeñar tu carrera profesional como revenue management, experto en comunicación y marketing digital en la empresa turística, experto comunicación turística, y experto en el departamento de marketing y ventas en cualquier empresa del sector turístico.

# ¿Por qué elegir INESEM?

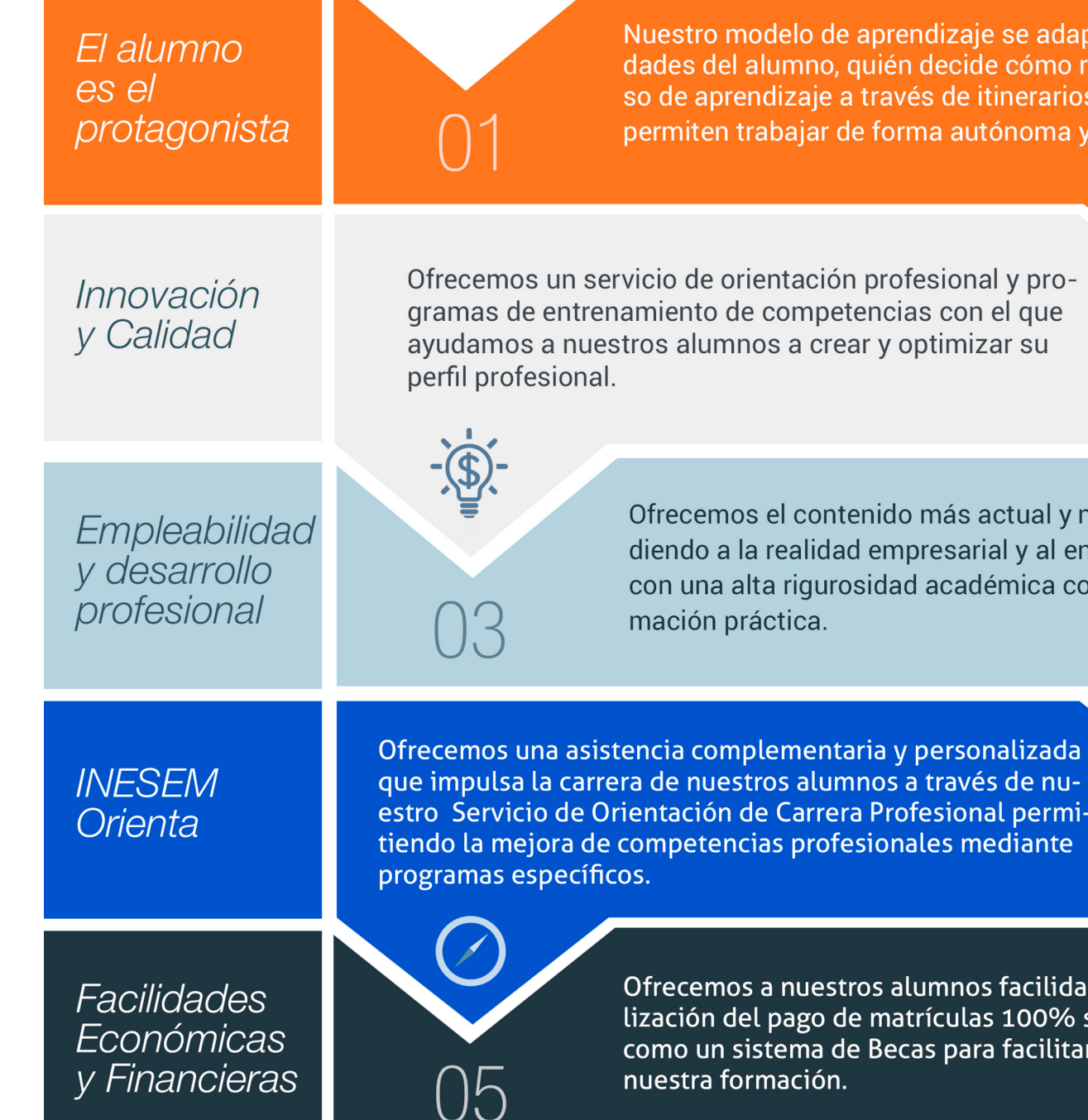

Master en Revenue Management, Marketing y Comunicación [ 12 ] [INESEM BUSINESS SCHOOL](https://www.inesem.es/)

### <span id="page-6-0"></span>PROGRAMA ACADÉMICO

Master en Revenue Management, Marketing y Comunicación

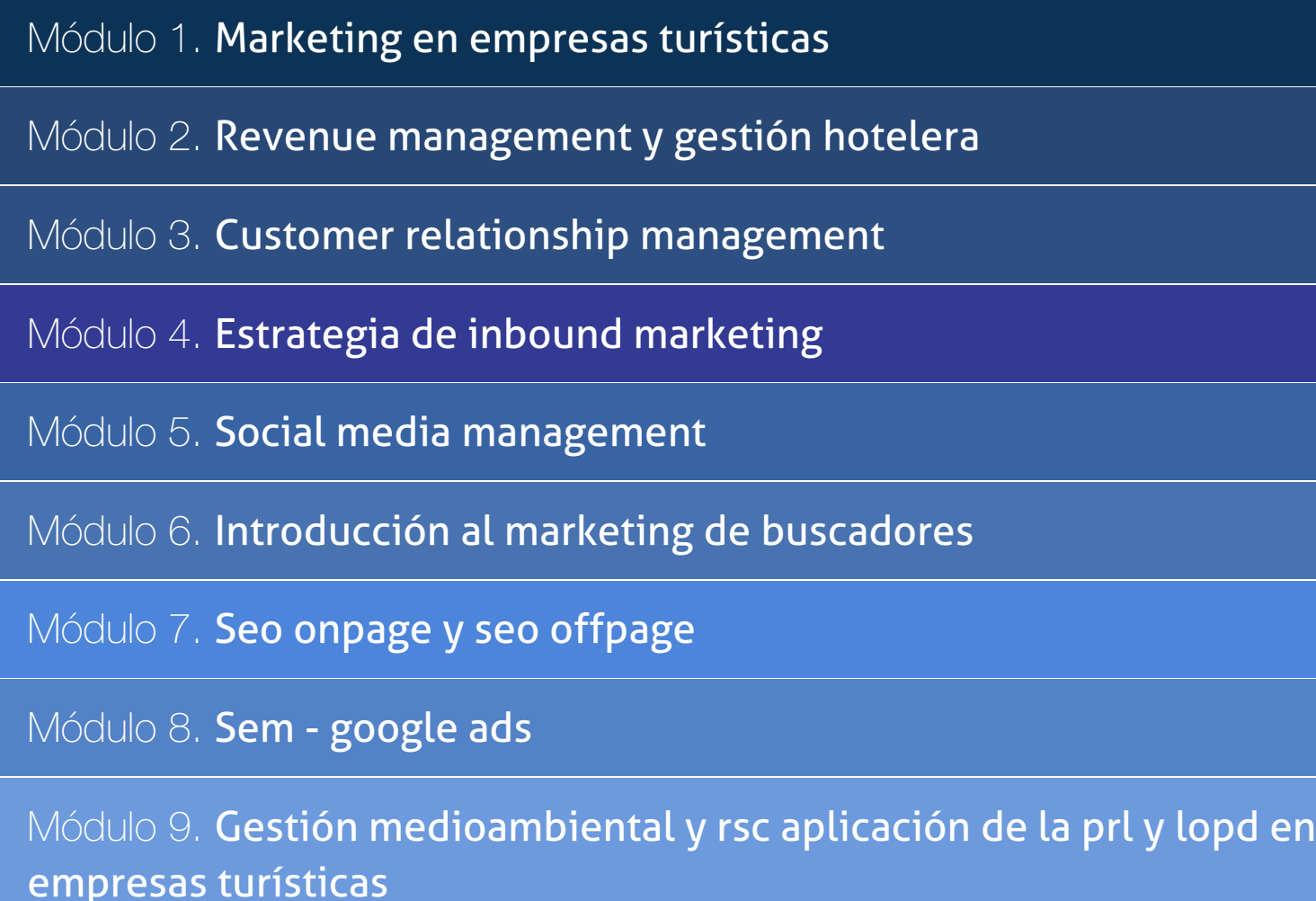

Módulo 10. Proyecto final de máster

### PROGRAMA ACADÉMICO

Master en Revenue Management, Marketing y Comunicación

### Módulo 1. **Marketing en empresas turísticas**

### Unidad didáctica 1.

#### Análisis del mercado turístico

- 1. El mercado turístico
- 2. Investigación de mercado turístico
- 3. Política de mercado
- 4. El producto turístico
- 5. El consumidor turístico
- 6. Análisis de motivaciones

### Unidad didáctica 2. Elaboración del plan de marketing

- 1. Definición y ventajas
- 2. Características del plan
- 3. Estructura del plan de marketing
- 4. Etapas para elaborar un plan de marketing
- 5. El plan de promoción de ventas

### Unidad didáctica 3.

#### Marketing y venta del producto turístico

- 1. Marketing del producto turístico
- 2. Comercialización del producto turístico
- 3. Distribución del producto turístico
- 4. Imagen y publicidad
- 5. Publicidad y marketing directo

### Unidad didáctica 4.

### Conceptualización del marketing digital

#### 1. Introducción

- 2. Concepto de Marketing Digital
- 3. Funciones y objetivos del Marketing Digital
- 4. Ventajas del Marketing Digital

5. Características de Internet como medio del Marketing Digital

### Unidad didáctica 5.

#### Formas del marketing en internet

1. Introducción

2. Formas del marketing online

3. El marketing como filosofía o cultura empresarial

### Unidad didáctica 6.

### Investigación comercial en marketing digital

- 1. Marketing digital vs Marketing tradicional
- 2. Investigación comercial en marketing digital
- 3. Integración de Internet en la Estrategia de Marketing
- 4. Estrategia de marketing digital
- 5. Marketing estratégico en Internet

### Módulo 2.

### **Revenue management y gestión hotelera**

### Unidad didáctica 1.

### ¿qué es el revenue management?

- 1. Historia y orígenes del revenue management
- 2. El concepto de revenue management

3. Diferencias entre Yield Management y Revenue Management

4. El revenue manager en el organigrama de la empresa

5. Los ratios: RevPAR, TrevPAR, GOPPAR

6. Interpretación de ratios

### Unidad didáctica 2.

#### Benchmarking y análisis de la competencia

1. Concepto, importancia y etapas del Benchmarking

- 2. Clasificación de las técnicas benchmarking
- 3. Selección del grupo competitivo
- 4. Evaluación de nuestra competencia
- 5. Ventajas y desventajas

### Unidad didáctica 3. Política de gestión de ventas

- 1. Up-selling
- 2. Cross-selling
- 3. Overbooking
- 4. Canales de distribución

### Unidad didáctica 4.

#### Forecasting y estrategias de revenue management

- 1. Concepto y aplicación del Forecasting
- 2. Análisis y gestión del valor de los clientes
- 3. El calendario de demanda
- 4. Plan estratégico

### Unidad didáctica 5.

### Métrica y fijación de precios en revenue management

- 1. Medición de la eficacia del revenue management
- 2. Gestión de costes y precio
- 3. Criterios de distribución de costes
- 4. El pricing: fijación estratégica de precios
- 5. Aplicaciones informáticas del Revenue Management

### Unidad didáctica 6. Aplicación práctica de la estrategia de revenue

- 1. Proceso de implantación de la estrategia de revenue
- 2. Seguimiento y reuniones de control del plan de Revenue
- 3. Herramientas y documentos necesarios

## Módulo 3.

### **Customer relationship management**

### Unidad didáctica 1. El papel del crm en la empresa

1. El papel del CRM en el marketing de la empresa

2. Diferencias entre CRM y Marketing Relacional

3. Objetivo y beneficios de una estrategia CRM

4. Estructura de la organización del CRM

### Unidad didáctica 2. La estrategia crm

1. Definición de estrategia CRM

2. Las fuerzas del cambio

3. Orientación al cliente

4. Integración del CRM en nuestra estrategia online

5. Elementos de un programa CRM

6. Medición y análisis de resultados

### Unidad didáctica 3. El ecrm

1. eCRM como expansión de la estrategia CRM 2. Social CRM 3. Componentes del eCRM 4. Implantación del eCRM

### Unidad didáctica 4.

#### Del crm al cem

1. Customer Relationship Management vs Customer Experience Management

2. La experiencia vista desde la parte interna de la empresa

- 3. La innovación en el CEM
- 4. Procesos colaborativos: Crossumer & amp; Crowdsourcing
- 5. Impacto del CEM en la estrategia empresarial

### Unidad didáctica 5.

Beneficios de una estrategia de crm en la empresa

1. Lealtad y fidelidad de los clientes

- 2. Reducción del coste por cliente nuevo
- 3. Cross Selling (venta cruzada)
- 4. Up Selling (ventas añadidas)
- 5. Mayor eficiencia y productividad comercial
- 6. Reducción de costes en comunicación
- 7. No existen duplicidades (en procesos y datos)
- 8. Conocimiento del mercado y de nuestro target

### Unidad didáctica 6.

### Beneficios de una estrategia crm para el cliente

- 1. La empresa conoce las necesidades del cliente
- 2. Aumento en la satisfacción del cliente
- 3. Trato personalizado con el cliente
- 4. Cliente único en la base de datos
- 5. Mejora del servicio prestado al cliente

### Unidad didáctica 7. Áreas principales del crm

- 1. Servicio al cliente
- 2. La estructura del Call Center
- 3. Tipos de Call Center
- 4. La función del CRM para el Call Center
- 5. El sistema de automatización de ventas

### Módulo 4. **Estrategia de inbound marketing**

### Unidad didáctica 1.

#### Introducción al inbound marketing

1. ¿Qué es el Inbound Marketing?

2. Marketing de Contenidos

3. Marketing viral

4. Video Marketing

5. Reputación online

### Unidad didáctica 2.

### Fase de atracción

1. Sistema de Gestión de contenidos CSM

2. Los blogs Wordpress

3. Posicionamiento SEO

4. Social Media

### Unidad didáctica 3. Fase de conversión

1. Formularios 2. Call to action 3. Landing Pages

### Unidad didáctica 4.

#### Fase de cierre

1. Marketing Relacional 2. Gestión de relaciones con los clientes CRM 3. Email marketing

### Unidad didáctica 5.

#### Fase de deleite

1. Encuestas

2. Contenido inteligente

3. Monitorización Social

### Módulo 5. **Social media management**

### Unidad didáctica 1.

Introducción y contextualización del social media

#### 1. Tipos de redes sociales

- 2. La importancia actual del social media
- 3. Prosumer
- 4. Contenido de valor
- 5. Marketing viral
- 6. La figura del Community Manager
- 7. Social Media Plan
- 8. Reputación Online

### Unidad didáctica 2. Gestión de facebook

- 1. Primero pasos con Facebook
- 2. Facebook para empresas
- 3. Configuración de la Fanpage
- 4. Configuración de mensajes: Facebook Messenger
- 5. Tipo de publicaciones
- 6. Creación de eventos
- 7. Facebook Marketplace
- 8. Administración de la página
- 9. Facebook Insights

### Unidad didáctica 3. Gestión de instagram

#### 1. Introducción a Instagram

2. Instagram para empresas

- 3. Creación de contenido
- 4. Uso de Hashtags
- 5. Instagram Stories
- 6. Herramientas creativas
- 7. Colaboración con influencers
- 8. Principales estadísticas

### Unidad didáctica 4.

#### Gestión de twitter

1. Introducción a Twitter

2. Elementos básicos de Twitter

- 3. Twitter para empresas
- 4. Servicio de atención al cliente a través de Twitter
- 5. Contenidos
- 6. Uso de Hashtags y Trending Topic
- 7. Twitter Analytics
- 8. TweetDeck
- 9. Audiense
- 10. Hootsuite
- 11. Bitly

### Unidad didáctica 5. Gestión de linkedin

1. Introducción a LinkedIn 2. LinkedIn para empresas 3. Creación de perfil y optimización 4. Grupos 5. SEO para LinkedIn 6. Analítica en LinkedIn 7. LinkedIn Recruiter

- 1. ¿Qué es y cómo funciona Tiktok?
- 2. Creación de contenido en TikTok
- 3. Estrategias para ganar seguidores (hashtags, likes, challenges…)
- 4. El papel del marketing en Tiktok
- 5. Tiktok e influencers
- 6. Tiktok Ads

### Unidad didáctica 6. Gestión de youtube

1. Introducción a Youtube 2. Vídeo Marketing 3. Crear una canal de empresa 4. Optimización del canal 5. Creación de contenidos 6. Gestión de comentarios 7. Youtube Analytics 8. Youtube vs Vimeo 9. Keyword Tool 10. Youtube Trends

### Unidad didáctica 7. Gestión de twitch

- 1. Introducción a Twitch
- 2. El éxito de Twitch
- 3. Generar suscriptores en Twitch
- 4. Contenidos y recomendaciones
- 5. Twitch e influencers
- 6. Streamlabs
- 7. Publicidad en Twitch
- 8. Seguimiento y medición de resultados

### Unidad didáctica 8.

#### Gestión de tiktok

### Unidad didáctica 9. Publicidad social media- facebook ads

- 1. Introducción a Facebook Ads
- 2. Tipos de Campañas y objetivos publicitarios
- 3. Segmentación: públicos
- 4. Presupuesto
- 5. Formatos de anuncios
- 6. Ubicaciones
- 7. Administrador de anuncios
- 8. Seguimiento y optimización de anuncios
- 9. Power Editor
- 10. Pixel de Facebook

### Unidad didáctica 10.

### Publicidad social media- instagram ads

- 1. Introducción a Instagram Ads
- 2. Objetivos publicitarios
- 3. Tipos de anuncios
- 4. Administrador de anuncios
- 5. Presupuesto
- 6. Instagram Partners
- 7. Segmentación

### Unidad didáctica 11. Publicidad social media- twitter ads

- 1. Objetivos publicitarios
- 2. Audiencias en Twitter
- 3. Tipos de anuncios
- 4. Administrador de anuncios
- 5. Creación de campañas y optimización
- 6. Twitter Cards
- 7. Instalación código de seguimiento
- 8. Listas de remarketing

### Unidad didáctica 12.

#### Publicidad social media- linkedin ads

- 1. Introducción a LinkedIn Ads
- 2. Formatos de anuncios
- 3. Objetivos publicitarios
- 4. Creación de campañas
- 5. Segmentación
- 6. Presupuesto
- 7. Seguimiento y medición de resultados

### Unidad didáctica 13. Publicidad social media- publicidad en youtube

- 1. Ventajas de la publicidad en Youtube
- 2. Youtube y Google Adwords
- 3. Tipos de anuncios en Youtube
- 4. Campaña publicitarias en Youtube con Google Adwords
- 5. Creación de anuncios desde Youtube

### Unidad didáctica 14. Publicidad social media- tiktok ads

- 1. Introducción a TikTok Ads Manager
- 2. Creación de una campaña de publicidad en TikTok
- 3. Tipos de contenidos y herramientas clave
- 4. Seguimiento y monitorización de los resultados

### Módulo 6. **Introducción al marketing de buscadores**

### Unidad didáctica 1.

#### Introducción al seo

- 1. Importancia del SEO
- 2. Funcionamiento de los buscadores
- 3. Google: algoritmos y actualizaciones
- 4. Cómo salir de una penalización en google
- 5. Estrategia SEO

### Unidad didáctica 2.

#### Introducción al sem

#### 1. Introducción al SEM

- 2. Principales conceptos de SEM
- 3. Sistema de pujas y calidad del anuncio
- 4. Primer contacto con google ADS
- 5. Creación de anuncios de calidad
- 6. Indicadores clave de rendimiento en SEM

### Unidad didáctica 3.

#### Content management system

- 1. Qué es un CMS
- 2. Ventajas e inconvenientes de los CMS
- 3. WordPress y woocommerce
- 4. Prestashop y magento

### Unidad didáctica 4.

### Google analytics 4

- 1. ¿Qué es Google Analytics 4?
- 2. Diferencias con respecto a Universal Analytics
- 3. Implementación de Google Analytics 4
- 4. Las herramientas de análisis de Google Analytics 4
- 5. Los espacios de identidad
- 6. Ventajas de Google Analytics 4
- 7. Desventajas de Google Analytics 4

### Módulo 7. **Seo onpage y seo offpage**

### Unidad didáctica 1.

#### Arquitectura del sitio web

1. Estructura de una web

2. Análisis de metadatos

- 3. Elementos html
- 4. Hoja de estilo CSS
- 5. SEO en HTML

### Unidad didáctica 2.

### Fijando objetivos seo

1. Introducción

- 2. Información útil, información fresa
- 3. Flash, el problema del invisible
- 4. Densidad de palabra clave
- 5. Long Tail, la larga cola de palabra clave
- 6. Marketing en internet: captando visitas

### Unidad didáctica 3. Usabilidad

- 1. Introducción
- 2. Experiencia de usuario -UX 3. Diseño centrado en el usuario 4. Prototipado y diseño de interacción 5. Evaluación de Usabilidad

### Unidad didáctica 4. Algoritmo de google

1. Funcionamiento del algoritmo de Google 2. Actualizaciones más relevantes

- 
- 3. Posibles penalizaciones
- 4. Recomendaciones y buenas prácticas

### Unidad didáctica 5. Análisis de los metadatos

- 1. Etiquetas meta name
- 2. Etiqueta meta description
- 3. Etiqueta meta Keyword
- 4. Etiqueta meta Robots
- 5. Etiqueta meta viewport
- 6. Etiqueta meta nosnippet
- 7. etiqueta meta http-equiv
- 8. Etiqueta Title

### Unidad didáctica 6.

### Herramientas y plugins

1. Herramientas para la optimización del SEO on Page

2. Qué es un plugin

3. Plugins para la optimización del SEO on Page

### Unidad didáctica 7.

#### Importancia de los enlaces en seo

- 1. Cómo es un enlace entrante
- 2. Consideraciones de los enlaces entrantes
- 3. Análisis de enlaces
- 4. Otras consideraciones

### Unidad didáctica 8. Linkbuilding

- 1. Introducción al linkbuilding
- 2. Consideraciones importantes sobre linkbuilding
- 3. Principales técnicas de linkbuilding
- 4. Estrategia de linkbuilding natural

### Unidad didáctica 9. Linkbaiting

- 1. Introducción al linkbaiting
- 2. Marketing de Contenidos
- 3. Storytelling
- 4. Marketing viral

### Unidad didáctica 10.

### Seo especializado

- 1. SEO local
- 2. Search y social media
- 3. SEO mobile
- 4. SEO internacional
- 5. Auditoría SEO

### Unidad didáctica 11.

#### Auditoría seo paso a paso

- 1. Consideraciones previas y herramientas clave
- 2. Estudio inicial
- 3. Auditoría SEO on Page
- 4. Auditoría SEO off Page
- 5. Informe de seguimiento

### Unidad didáctica 12.

### Seo para blogs y wordpress

1. Blogs

- 2. Cómo hacer un blog en Wordpress
- 3. Plugins para optimizar el SEO en los blogs

### Módulo 8. **Sem - google ads**

### Unidad didáctica 1. Introducción

- 1. Ventajas de la publicidad online
- 2. ¿Qué es Google Ads?
- 3. Fundamentos de Google Ads
- 4. Crear una cuenta en Google Ads
- 5. Campañas, grupos de anuncios y palabras clave
- 6. Planificador de palabras clave

### Unidad didáctica 2.

### Publicidad en búsquedas

- 1. Funcionamiento
- 2. Configuración campaña
- 3. Anuncios
- 4. Pujas y presupuestos
- 5. Administración, medición y supervisión de campañas
- 6. Optimización

### Unidad didáctica 3. Publicidad en display

- 1. Introducción
- 2. Configuración campaña
- 3. Anuncios
- 4. Audiencias, segmentación y remarketing
- 5. Medición y optimización

### Unidad didáctica 4. Publicidad para móviles

- 1. Ventajas de la publicidad mobile
- 2. Pujas y segmentación
- 3. Anuncios
- 4. Medición

### Unidad didáctica 5.

#### Publicidad en shopping

- 1. Google Merchant Center
- 2. Campañas de shopping

### Unidad didáctica 6.

Técnicas de copywriting aplicadas a campañas con google ads

1. Copywriting y Google Ads

- 2. Copyqriting en publicidad de búsquedas
- 3. Copywriting en publicidad display
- 4. Copywriting en publicidad para móviles
- 5. Copywriting en publicidad shopping

### Módulo 9.

**Gestión medioambiental y rsc aplicación de la prl y lopd en empresas turísticas**

### Unidad didáctica 1. La gestión medioambiental

1. Introducción a la gestión medioambiental

2. ¿Qué es la Gestión Medioambiental?

3. Opciones para implantar un SGMA

### Unidad didáctica 2.

Sensibilización por qué y para qué de la gestión medioambiental

1. Razones para implantar en una empresa SGMA

2. Beneficios de la implantación de un SGMA

### Unidad didáctica 3.

#### Fases para la implantación de un sistema de gestión ambiental

- 1. Preparación
- 2. Planificación
- 3. Evaluación Medioambiental Inicial
- 4. Preparativos para la certificación
- 5. El proceso de Certificación
- 6. Mejora ambiental continua

### Unidad didáctica 4. La sostenibilidad empresarial y la rsc

1. La responsabilidad social corporativa

- 2. Ética y RSC
- 3. El nuevo modelo de empresa
- 4. La evolución de la RSC
- 5. Características básicas de la RSC
- 6. La RSC en las PYMES
- 7. La actualidad de la RSC en España

### Unidad didáctica 5.

### Los nuevos modelos empresariales: sostenibilidad y responsabilidad

1. Filosofía de la Empresa Socialmente Responsable

- 2. Características de la Empresa Socialmente Responsable
- 3. La Generación de Valor en la empresa

### Unidad didáctica 6. Gestión y administración de empresas socialmente responsables

1. La Dirección Empresas Responsables 2. La Gestión Empresarial basada en el Gobierno Corporativo 3. Ética y Códigos de Conducta en la Acción Directiva 4. Las Auditorías de Responsabilidad Social Corporativa 5. Diseño de un modelo de RSC

### Unidad didáctica 7.

#### Prl en el sector hotelero

1. Conceptos generales en prevención de riesgos en el trabajo

2. Especificaciones del sector hostelero en la PRL

- 3. Fundamentos legales del sector hostelero en la PRL
- 4. Tipos de riesgos y formas de prevención
- 5. Riesgos psicosociales en el sector hostelero
- 6. Mobbing: prevención e intervención
- 7. El estrés laboral y burnout: prevención e intervención

### Unidad didáctica 8. Principios de la protección de datos

- 1. El binomio derecho/deber en la protección de datos
- 2. Licitud del tratamiento de los datos
- 3. Lealtad y transparencia
- 4. Finalidad del tratamiento de los datos: la limitación
- 5. Minimización de datos
- 6. Exactitud y Conservación de los datos personales

### Unidad didáctica 9.

### Derechos de los ciudadanos en la protección de sus datos personales

1. Derechos de las personas respecto a sus Datos Personales

- 2. Transparencia e Información
- 3. Acceso, Rectificación, Supresión (Olvido)
- 4. Oposición
- 5. Decisiones individuales automatizadas
- 6. Portabilidad de los Datos
- 7. Limitación del tratamiento
- 8. Excepciones a los derechos
- 9. Casos específicos

### Unidad didáctica 10.

### La responsabilidad proactiva

1. El Principio de Responsabilidad Proactiva

2. Privacidad desde el Diseño y por Defecto Principios fundamentales

3. Evaluación de Impacto relativa a la Protección de Datos (EIPD) y consulta previa Los Tratamientos de Alto Riesgo

4. Seguridad de los datos personales Seguridad técnica y organizativa

5. Las Violaciones de la Seguridad Notificación de Violaciones de Seguridad

6. El Delegado de Protección de Datos (DPD) Marco normativo

7. Códigos de conducta y certificaciones

Módulo 10. **Proyecto final de máster**

# <span id="page-18-0"></span>metodología de aprendizaje

La configuración del modelo pedagógico por el que apuesta INESEM, requiere del uso de herramientas que favorezcan la colaboración y divulgación de ideas, opiniones y la creación de redes de conocimiento más colaborativo y social donde los alumnos complementan la formación recibida a través de los canales formales establecidos.

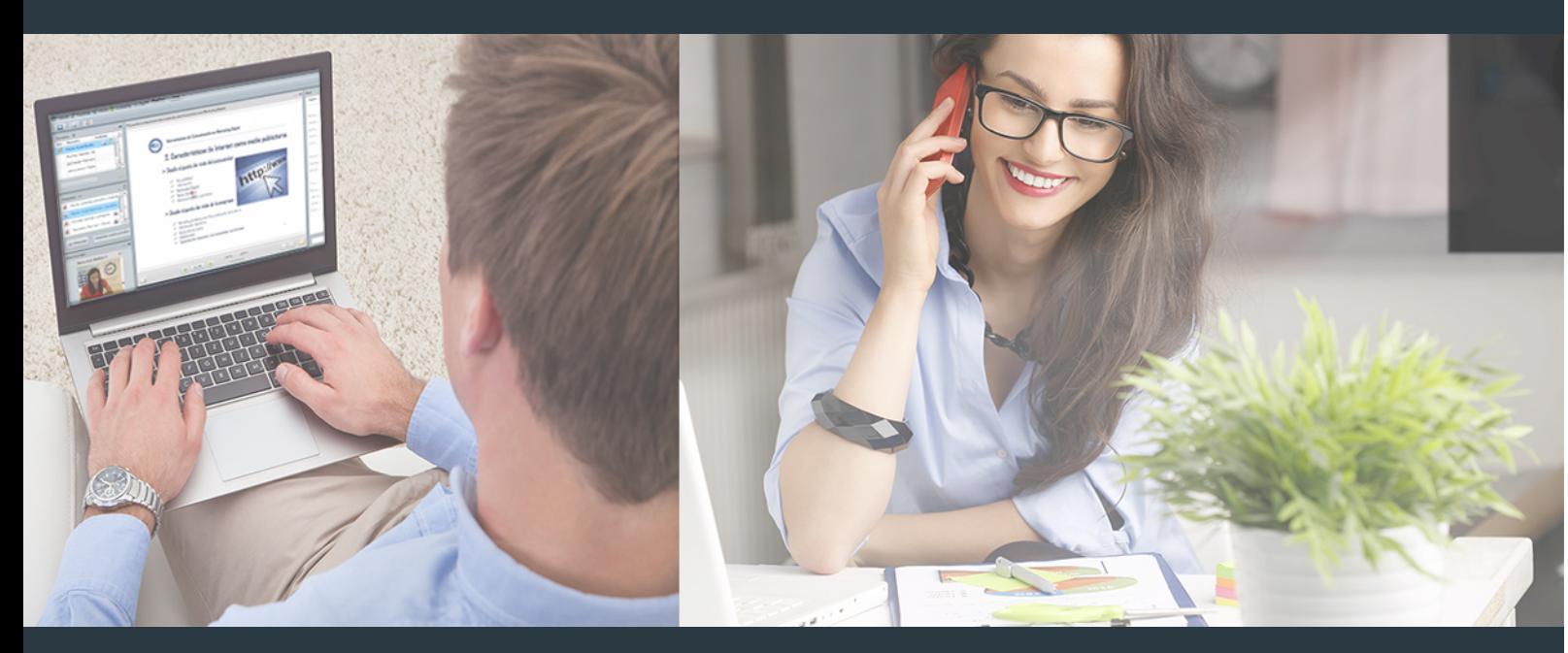

Nuestro sistema de aprendizaje se fundamenta en *cinco* pilares que facilitan el estudio y el desarrollo de competencias y aptitudes de nuestros alumnos a través de los siguientes entornos:

Secretaría

Sistema que comunica al alumno directamente con nuestro asistente virtual permitiendo realizar un seguimiento personal de todos sus trámites administrativos.

### Revista Digital

Espacio de actualidad donde encontrar publicaciones relacionadas con su área de formación. Un excelente grupo de colabradores y redactores, tanto internos como externos. que aportan una dosis de su conocimiento y experiencia a esta red colaborativa de información.

### pilares del Webinars método

Comunidad

### Webinars

Píldoras formativas mediante el formato audiovisual para complementar los itinerarios formativos y una práctica que acerca a nuestros alumnos a la realidad empresarial.

### **Campus Virtual**

Entorno Personal de Aprendizaje que permite gestionar al alumno su itinerario formativo, accediendo a multitud de recursos complementarios que enriquecen el proceso formativo así como la interiorización de conocimientos gracias a una formación práctica, social y colaborativa.

### Comunidad

Espacio de encuentro que pemite el contacto de alumnos del mismo campo para la creación de vínculos profesionales. Un punto de intercambio de información, sugerecias y experiencias de miles de usuarios.

Con nuestra metodología de aprendizaje online, el alumno comienza su andadura en INESEM Business School a través de un campus virtual diseñado exclusivamente para desarrollar el itinerario formativo con el objetivo de mejorar su perfil profesional. El alumno debe avanzar de manera autónoma a lo largo de las diferentes unidades didácticas así como realizar las actividades y autoevaluaciones correspondientes.

El equipo docente y un tutor especializado harán un seguimiento exhaustivo, evaluando todos los progresos del alumno así como estableciendo una línea abierta para la resolución de consultas.

# <span id="page-19-0"></span>SERVICIO DE **Orientación** de Carrera

Nuestro objetivo es el asesoramiento para el desarrollo de tu carrera profesional. Pretendemos capacitar a nuestros alumnos para su adecuada adaptación al mercado de trabajo facilitándole su integración en el mismo. Somos el aliado ideal para tu crecimiento profesional, aportando las capacidades necesarias con las que afrontar los desafíos que se presenten en tu vida laboral y alcanzar el éxito profesional. Gracias a nuestro Departamento de Orientación de Carrera se gestionan más de 500 convenios con empresas, lo que nos permite contar con una plataforma propia de empleo que avala la continuidad de la formación y donde cada día surgen nuevas oportunidades de empleo. Nuestra bolsa de empleo te abre las puertas hacia tu futuro laboral.

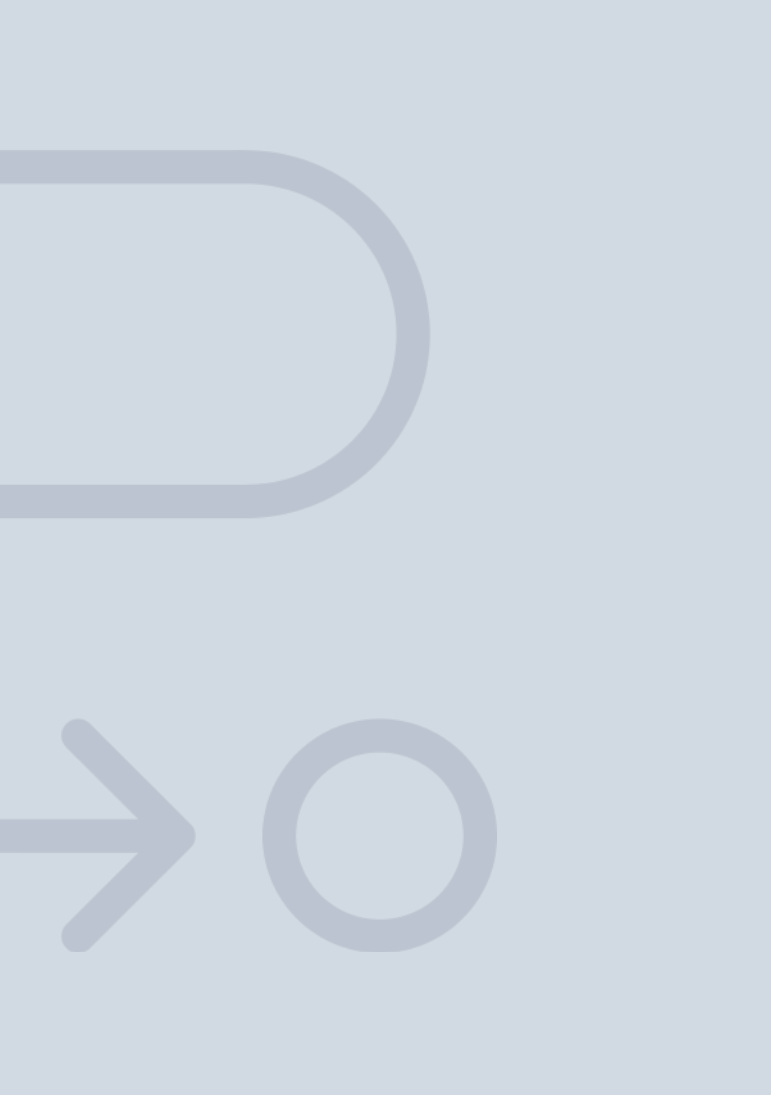

En INESEM

Ofrecemos a nuestros alumnos **facilidades** económicas y financieras para la realización del pago de matrículas,

# <span id="page-20-0"></span>Financiación y becas

todo ello 100% sin intereses. INESEM continúa ampliando su programa de becas para acercar y posibilitar el aprendizaje continuo al máximo número de personas. Con el fin de adaptarnos a las necesidades de todos los perfiles que componen nuestro alumnado.

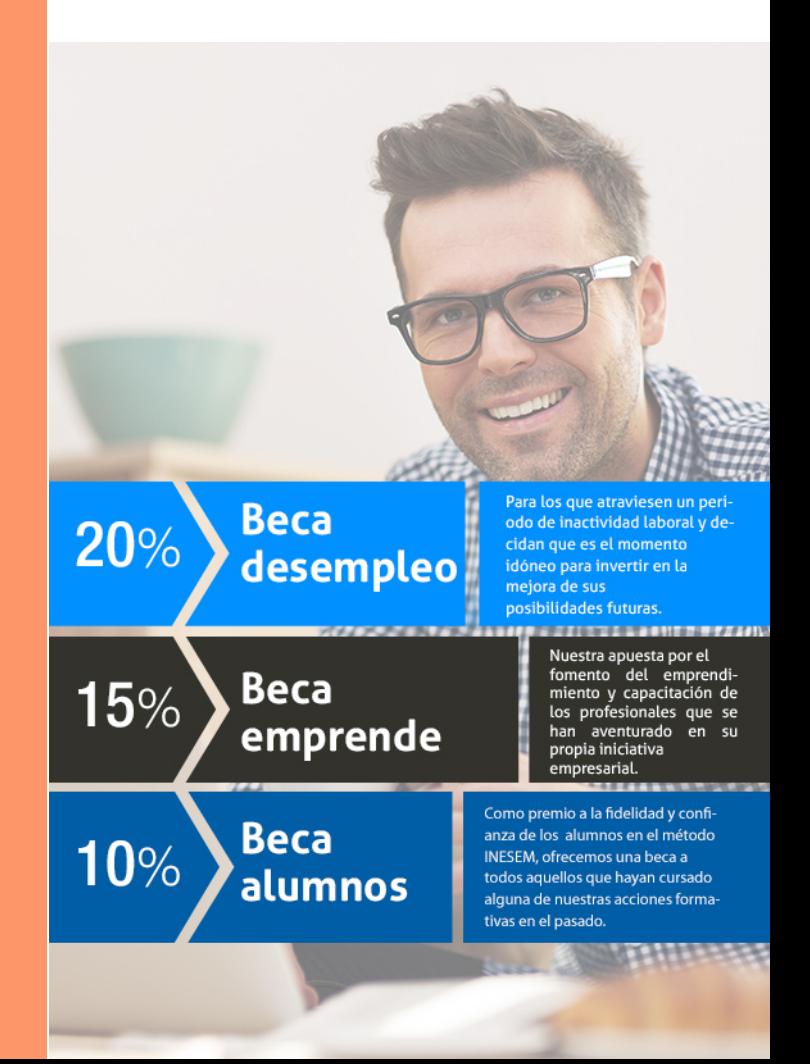

Master en Revenue Management, Marketing y Comunicación [ 43 ] [INESEM BUSINESS SCHOOL](https://www.inesem.es/)

# Masters Profesionales

Master en Revenue Management, Marketing y Comunicación

### *Impulsamos tu carrera profesional*

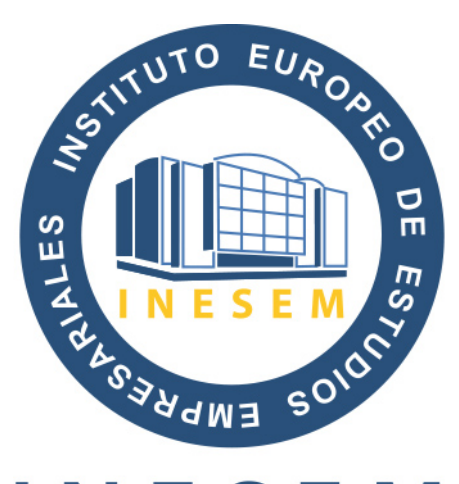

# **INESEM**

### **BUSINESS SCHOOL**

# www.inesem.es

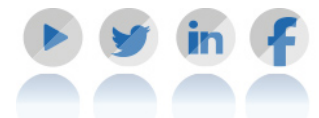

**958 05 02 05** formacion@inesem.es  $\vert$  Gestionamos acuerdos con más de 2000

empresas y tramitamos más de 500 ofertas profesionales al año.

Facilitamos la incorporación y el desarrollo de los alumnos en el mercado laboral a lo largo de toda su carrera profesional.